# SMPP Resource Adaptor v2.1.x Administration Guide 16 OCTOBER 2013

# com co OpenCloud

### **Copyright and Disclaimers**

Copyright © 2013 OpenCloud Limited. All rights reserved.

OpenCloud™ is a trademark of OpenCloud Limited.

Edinburgh House, St John's Innovation Park, Cowley Road, Cambridge CB4 0DS, United Kingdom

Documentation is provided "as is" and all express or implied conditions, representations and warranties, including any implied warranty of merchantability, fitness for a particular purpose or non infringement, are disclaimed, except to the extent that such disclaimers are held to be legally invalid.

The information in this document is confidential and meant for use only by the intended recipient and only in connection with and subject to the terms of its contractual relationship with OpenCloud.

Acceptance and/or use of any of the information contained in this document indicates agreement not to disclose or otherwise make available to any person who is not an employee of the intended recipient, or to any other entity, any of the information contained herein. This documentation has the sole purpose of providing information regarding OpenCloud software products and/or services and shall be disclosed only to those individuals who have a need to know.

**Any entity or person with access to this information shall be subject to this confidentiality statement. No part of this publication may be reproduced or transmitted in any form or by any means for any purpose without the express written permission of OpenCloud.**

### **Strictly Confidential**

**The information in this document is confidential and only available under OpenCloud's Nondisclosure Agreement (NDA). It must not be distributed or disclosed to any 3rd party. OpenCloud reserves the right to change the Product Portfolio information without notice or consultation.**

No part of this publication may be reproduced or transmitted in any form or by any means for any purpose.

# **Contents**

Administration Guide

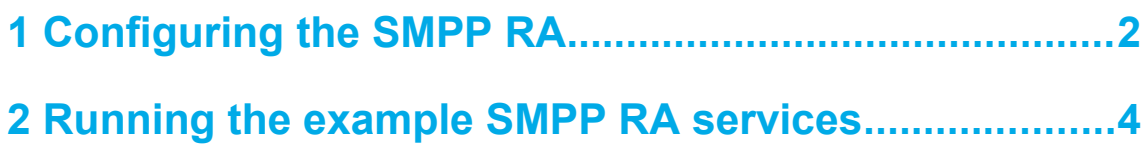

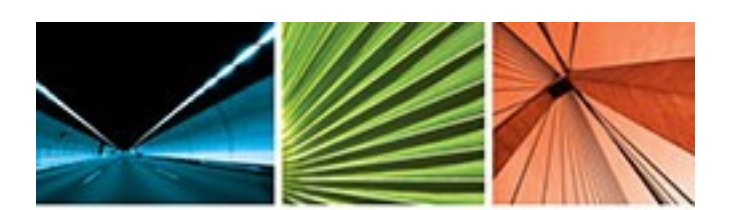

## com openCloud

OpenCloud's Rhino is a real-time application server for agile development, deployment and efficient management of person-to-person communication services across current and next generation technology. Rhino is a high performance, genuinely carrier-grade service execution environment for realizing a Next Generation Service Delivery Platform (NG-SDP). It uses commercial-off-theshelf (COTS) hardware and software to deliver service layer agility to TDM and IP-based networks at a radically lower price-point than traditional solutions from network equipment providers.

OpenCloud headquarters are in Cambridge, United Kingdom. R&D, Engineering and Support are located in New Zealand, Spain and there are OpenCloud branch offices in the United States, Singapore and Japan.

For more information go to:

**[www.opencloud.com](http://www.opencloud.com/) [http://developer.opencloud.com](http://developer.opencloud.com/)**

### **SMPP Resource Adaptor Administration Guide**

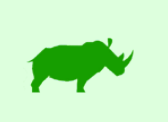

This document details basic procedures for system administrators deploying, managing and configuring the SMPP Resource Adaptor **v2.1.x**.

### **Topics**

This document includes the following topics:

- [1 Configuring the SMPP RA](#page-5-0)  configuration property descriptions and defaults for the SMPP and SMPP Bound resource adaptors
- [2 Running the example SMPP RA services](#page-7-0)  how to install and run the example services included with the SMPP RA.

### **Audience and Scope**

### **Intended Audience**

This document is aimed at readers who:

- have a general, high-level understanding of telecommunication protocols
- are familiar with the OpenCloud SMPP Resource Adaptor
- want to install and administer the SMPP Resource Adaptor.

### **Scope**

This document covers procedures for administering and deploying the SMPP Resource Adaptor.

This document does not focus on:

• SMPP Resource Adaptor APIs - see the **SMPP Generic and SMPP Bound** Resource Adaptor Javadocs.

### <span id="page-5-0"></span>**1 Configuring the SMPP RA**

### **SMPP Resource Adaptor configuration properties**

Below are configuration properties for the **SMPP** and **SMPP** Bound resource adaptors.

### **SMPP RA configuration**

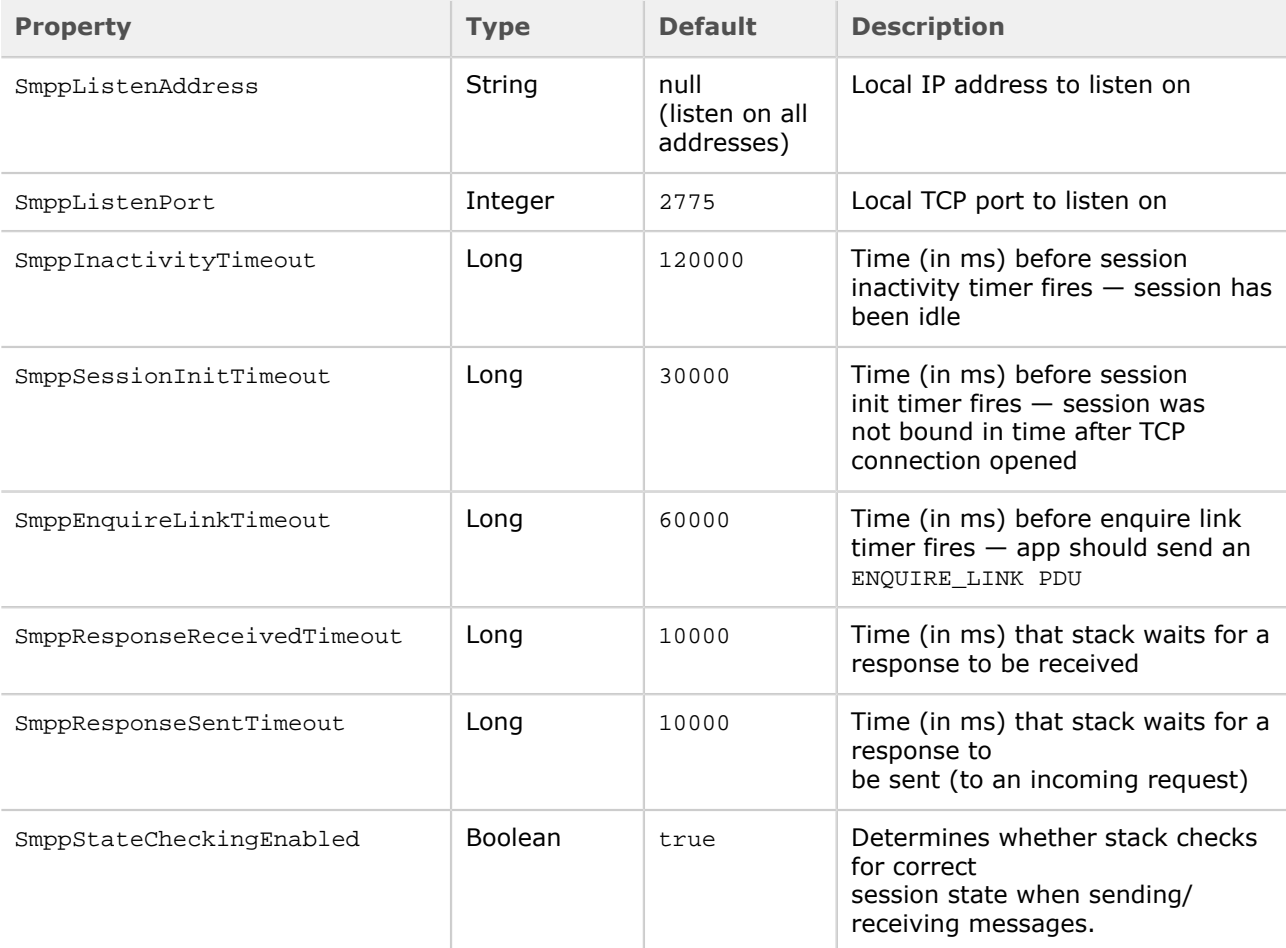

### **SMPP Bound RA configuration**

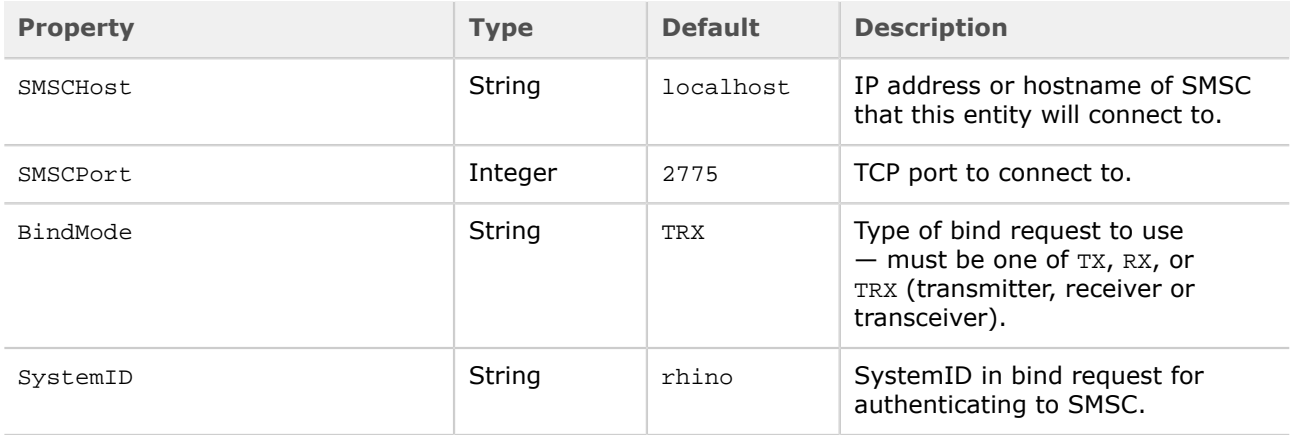

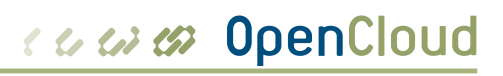

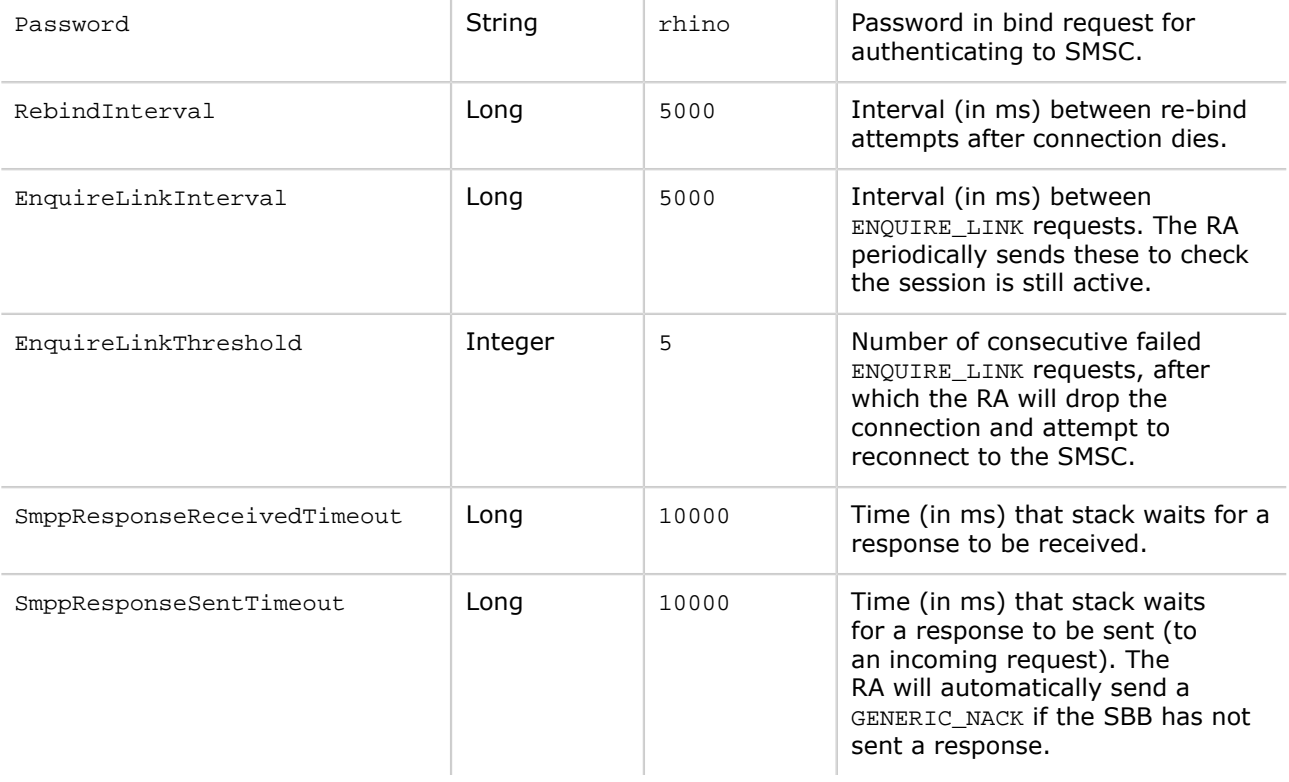

### <span id="page-7-0"></span>**2 Running the example SMPP RA services**

### **Simple MC, and Routing services**

The SMPP package contains three example services: Simple, Message Centre, and Routing. Each has a target in the build script to deploy the example with all its dependencies.

Use ant -p to see the available targets.  $\bullet$  The source code for the examples is in examples/src.

### **SMPP Simple example**

This SBB receives DELIVER\_SM PDUs and sends responses. It uses the **SMPP Bound** RA.

1 Run the deploy-simple target in the supplied Ant build file:

ant deploy-simple

**2** Run the smsc\_deliver\_sm.sh script:

bin/smsc\_deliver\_sm.sh -t -v -p 2775 -a 012345 -r 1

### **SMPP MC example**

This SBB is a very simple MC/SMSC that does nothing other than respond to bind, unbind and submit\_sm SMPP commands.

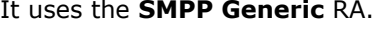

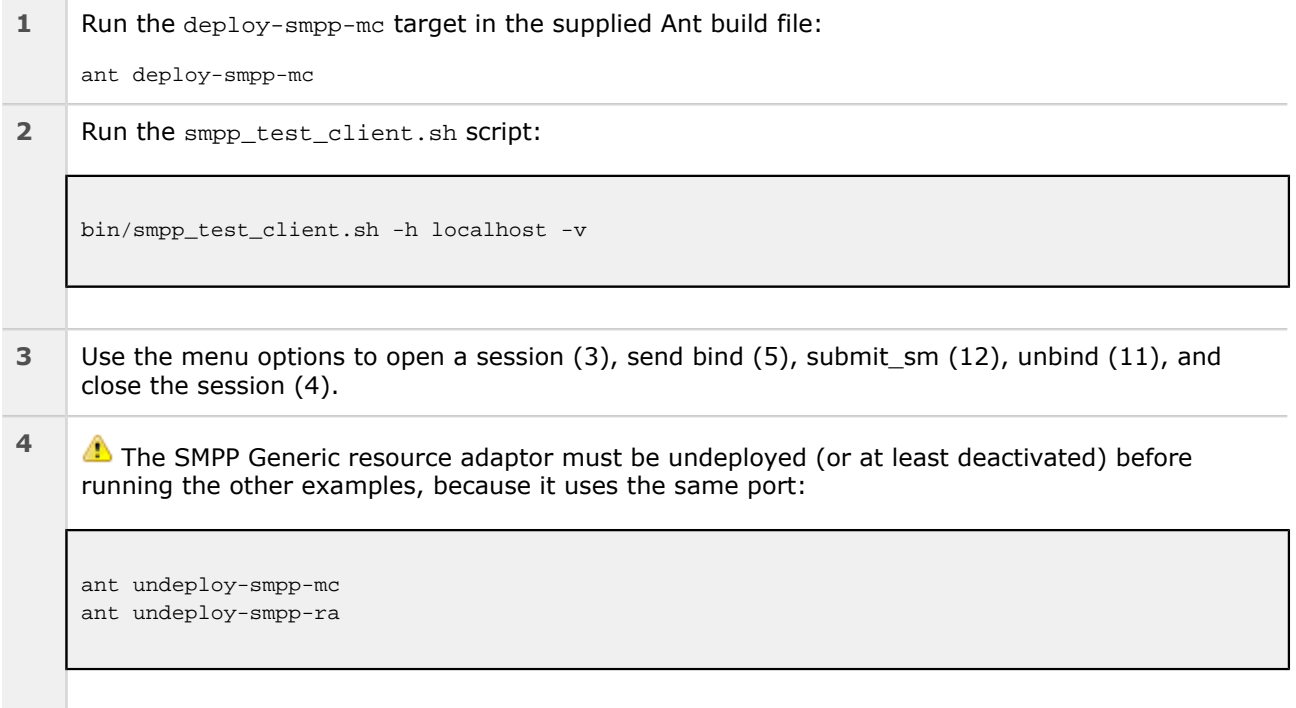

### **SMPP Routing example**

This service uses three instances of the **SMPP Bound** RA. When it receives a DELIVER\_SM event, it responds with a DELIVER\_SM\_RESP message, and then sends a SUBMIT\_SM request to an SMSC, using the routing table. This mimics the operation of a messaging application where an acknowledgement short message is sent back to the mobile subscriber.

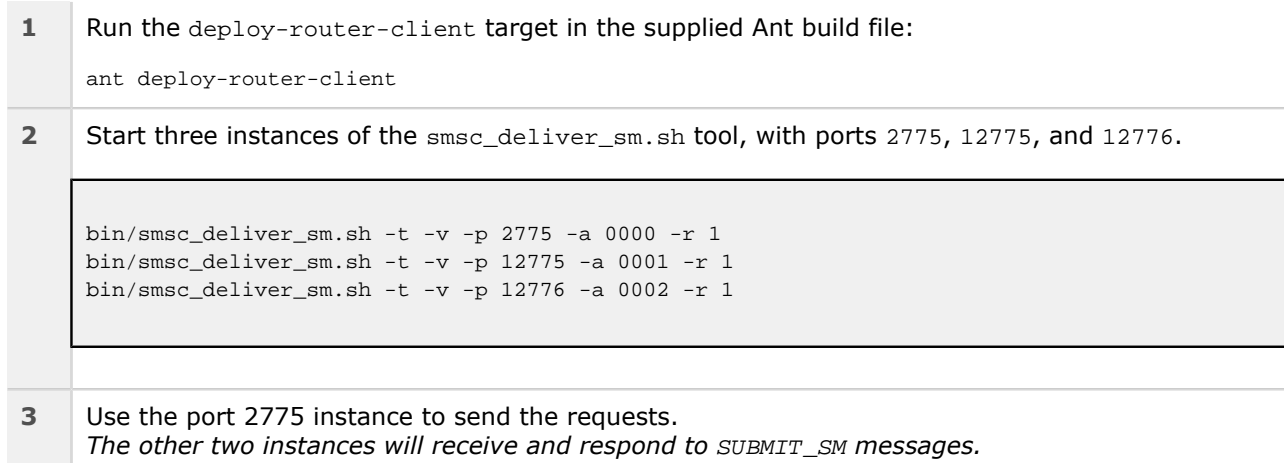